# แบบประเมินความเพียงพอของระบบการควบคุมภายใน

บริษัท ดับบลิวเอชเอ คอร์ปอเรชั่น จำกัด (มหาชน)

์วันที่ <u>25 พฤษภาคม 2555 — </u>

แบบประเมินนี้จัดทำโดยคณะกรรมการบริษัทซึ่งเป็นความเห็นของคณะกรรมการเกี่ยวกับ ความเพียงพอของระบบการควบคุมภายใน

#### <u>ส่วนที่ 1 องค์กรและสภาพแวดล้อม (Organizational Control and Environment Measure)</u>

องค์กรและสภาพแวดล้อม หมายถึง การมีโครงสร้างองค์กรและสภาพแวดล้อมที่ดีซึ่งเป็นรากฐาน ที่สำคัญของระบบการควบคุมภายในที่มีประสิทธิผล ดังนั้น จึงมีความจำเป็นที่ต้องสร้างสภาวะหรือ ปัจจัยต่าง ๆ ซึ่งเอื้อให้ระบบการควบคุมภายในดำเนินไปได้ตามที่บริษัทมุ่งหวัง เป็นการสร้างบรรยากาศ การควบคุมเพื่อส่งเสริมให้ทุกคนในบริษัทตระหนักถึงความจำเป็นของระบบการควบคุมภายใน เช่น การที่ ฝ่ายบริหารให้ความสำคัญต่อความซื่อสัตย์สุจริตและจริยธรรมในการดำเนินธุรกิจ การจัดการโครงสร้าง ขององค์กรอย่างเหมาะสม การกำหนดหน้าที่อย่างชัดเจน การมีนโยบายและระเบียบปฏิบัติที่เป็นลาย ลักษณ์อักษร เป็นต้น

1.1 คณะกรรมการได้ดูแลให้มีการกำหนดเป้าหมายการดำเนินธุรกิจที่ชัดเจนและวัดผลได้ เพื่อเป็น แนวทางในการปฏิบัติงานของพนักงาน ใช่หรือไม่

่ ⊠ี ใช  $\Box$   $\mathbb{R}$   $\mathbb{R}$ 

l,

<u>คณะกรรมการได้รับทราบแผนการดำเนินงานโครงการ งบประมาณและอัตราผลตอบแทนเพื่อพิจารณา</u> <u>อนุมัติก่อนดำเนินการก่อสร้างคลังสินค้าของแต่ละโครงการ และให้พนักงานและฝ่ายบริหารที่รับผิดชอบ</u> <u>การดำเนินงานโครงการใช้เป็นแนวทางปฏิบัติงานให้สำเร็จตามแผนที่กำหนด โดยคณะกรรมการบริษัทได้</u> <u>เสนอแนะให้มีการนำเสนอแผนการลงทุน งบประมาณและตัวเลขประมาณการทั้งปีนำเสนอต่อที่ประชุม</u> <u>คณะกรรมการเพื่ออนุมัติล่วงหน้าในแต่ละปี</u>

1.2 คณะกรรมการบริษัทได้ทบทวนเป้าหมายการปฏิบัติงานแล้วว่า การตั้งเป้าหมายได้ดำเนินการ อย่างรอบคอบ และได้พิจารณาถึงความเป็นไปได้ของเป้าหมายที่กำหนด ตลอดจนได้มีการวิเคราะห์ถึง การให้สิ่งจูงใจหรือผลตอบแทนแก่พนักงานว่าเป็นไปอย่างสมเหตุสมผล โดยไม่มีการจูงใจหรือ ให้ผลประโยชน์ตอบแทนที่เกินสมควรแก่พนักงานในลักษณะที่อาจนำไปสู่การกระทำทุจริตหรือประพฤติ มิชอบ (เช่น ตั้งเป้าหมายยอดขายของบริษัทไว้สูงเกินความเป็นจริง ทำให้เกิดแรงจูงใจในการตกแต่ง ตัวเลขยอดขาย เป็นต้น)

 $\overline{M}$  ใช่  $\blacksquare$  'lailai <u>คณะกรรมการได้มีการทบทวนข้อมูลการดำเนินงานโครงการและให้ความเห็นเสนอแนะเกี่ยวกับการ</u> <u>ปฏิบัติให้ถูกต้องตามกฎหมาย และภาษีอากร เป็นต้น ก่อนการอนุมัติแผนการดำเนินงานของแต่ละ</u> <u>โครงการ และผลการปฏิบัติงานของพนักงานและฝ่ายบริหารตามแผนการดำเนินงานแต่ละโครงการไม่มี</u> <u>เกี่ยวข้องกับสิ่งจูงใจหรือการให้ผลประโยชน์ตอบแทนที่เป็นสำคัญแต่อย่างใด</u>

1.3 บริษัทได้มีการจัดโครงสร้างองค์กรที่ช่วยให้ฝ่ายบริหารสามารถดำเนินงานได้อย่างมี ประสิทธิภาพ หรือไม่

 $\overline{M}$  1%  $\Box$   $\mathcal{C}$ <u>บริษัทได้มีการปรับปรุงและจัดทำโครงสร้างองค์กรให้สอดคล้องกับการดำเนินธุรกิจและการบริหารงานให้</u> <u>มีประสิทธิภาพ เช่น ฝ่ายพัฒนาธุรกิจ ฝ่ายปฏิบัติการโครงการและฝ่ายก่อสร้าง เป็นต้น เพื่อใช้</u> <u>ประกอบการมอบหมายและกำกับดูแลการดำเนินการปฏิบัติงานและได้รับการอนุมัติจากคณะกรรมการ</u>

1.4 บริษัทมีข้อกำหนดเกี่ยวกับจริยธรรม (code of conduct) และข้อกำหนดห้ามฝ่ายบริหารและ พนักงานปฏิบัติตนในลักษณะที่อาจก่อให้เกิดความขัดแย้งทางผลประโยชน์กับกิจการเป็นลายลักษณ์ อักษร รวมทั้งบทลงโทษหากมีการฝ่าฝืน หรือไม่

17 มี  $\blacksquare$ ใม่มี <u>บริษัทได้มีการจัดทำร่างนโยบายและจรรยาบรรณเรียบร้อยแล้วและอยู่ระหว่างการนำเสนอคณะกรรมการ</u> <u>อนุมัติเพื่อให้มีข้อกำหนดดังกล่าวที่เป็นลายลักษณ์อักษร ซึ่งมีข้อห้ามและบทลงโทษฝ่ายบริหารและ</u> <u>พนักงานปฏิบัติตนในลักษณะที่อาจก่อให้เกิดการขัดกันของผลประโยชน์ชัดเจน</u>

1.5 บริษัทมีการจัดทำนโยบายและระเบียบวิธีปฏิบัติงานเป็นลายลักษณ์อักษรในธุรกรรมด้านการเงิน การจัดซื้อ และการบริหารทั่วไปที่รัดกุมและสามารถป้องกันการทุจริตได้หรือไม่

 $\overline{5}$   $\overline{5}$  $\Box$  ไม่ใช่ บริษัทมีการจัดทำนโยบายและคู่มือการปฏิบัติงานที่เป็นลายลักษณ์อักษรเกี่ยวกับเรื่องการเงิน การจัดซื้อ และการบริหารงานทั่วไป เพื่อให้การปฏิบัติงานของแต่ละกระบวนการมีการควบคุมและสามารถตรวจสอบ ได้

1.6 ในการกำหนดนโยบายและแผนการปฏิบัติงาน บริษัทได้คำนึงถึงความเป็นธรรมต่อคู่ค้า เพื่อประโยชน์ของบริษัทในระยะยาว ใช่หรือไม่

 $\overline{5}$   $\overline{5}$  $\blacksquare$   $\blacksquare$ <u>นโยบายและแผนการปฏิบัติงานโครงการบริษัทได้คำนึงถึงความเป็นธรรมต่อคู่ค้ามากที่สุด เช่น การ</u> <u>ก่อสร้างที่ได้มาตรฐานตามระบบคุณภาพที่ลูกค้ากำหนดและความพึงพอใจของลูกค้า การปฏิบัติตาม</u> <u>สัญญา และข้อตกลงต่าง ๆ อย่างเคร่งครัด เป็นต้น และบริษัทมีการจัดทำนโยบายการกำกับดูแลกิจการที่ดี</u> ซึ่งผ่านการกรั่นกรองจากคณะกรรมการตรวจสอบและได้รับอนุมัติจากคณะกรรมการบริษัทเป็นลาย ลักษณ์อักษร เพื่อการปฏิบัติที่เหมาะสมกับผู้ที่เกี่ยวข้องอย่างเป็นธรรมและซื่อสัตย์

<u>ส่วนที่ 2 การบริหารความเสี่ยง (Risk Management Measure)</u>

การประกอบธุรกิจของบริษัทย่อมดำเนินการอยู่ท่ามกลางความเสี่ยงทางธุรกิจตลอดเวลา โดยสาเหตุของความเสี่ยงอาจมาจากปัจจัยภายใน เช่น ผู้บริหารขาดความซื่อสัตย์และจริยธรรม บริษัทขยายงานอย่างรวดเร็วเกินไปทำให้ระบบงานไม่สามารถรองรับได้ หรือการกำกับดูแลไม่ทั่วถึง เป็น ์ตั้น

และปัจจัยภายนอก เช่น การเปลี่ยนแปลงของเทคโนโลยี หรือพฤติกรรมการบริโภคสินค้า ทำให้มี ผลกระทบต่อส่วนแบ่งการตลาด เป็นต้น ด้วยเหตุนี้ การที่จะนำพาให้บริษัทรอดพ้นจากอันตรายที่เกิดจาก ้ความเสี่ยง

ดังกล่าวได้นั้น ฝ่ายบริหารจำเป็นต้องดำเนินการต่อไปนี้อย่างสม่ำเสมอ

(1) พิจารณาหรือไตร่ตรองถึงลักษณะความเสี่ยงที่บริษัทประสบอยู่ หรือคาดว่าจะประสบ (Identification of risk)

(2) วิเคราะห์ผลกระทบของความเสี่ยงนั้น ๆ ต่อบริษัท และโอกาสที่ความเสี่ยงนั้น ๆ จะเกิดขึ้น (Analysis of risk)

(3) กำหนดมาตรการเพื่อลดความเสี่ยงให้อยู่ในระดับที่เหมาะสม (Management of risk)

l,

2.1 บริษัทมีการประเมินอย่างสม่ำเสมอหรือไม่ว่า การประกอบธุรกิจของบริษัทมีปัจจัยใดบ้างที่เป็น ปัจจัยความเสี่ยงทั้งที่มาจากภายนอกและภายใน ซึ่งอาจมีผลกระทบต่อการดำเนินธุรกิจของบริษัท อย่างมีนัยสำคัญ

 $\overline{M}$  i  $\Box$   $\mathfrak{h}$ <u>ในการประชุมร่วมกับพนักงานระดับบริหาร ประธานบริษัทได้มีการกล่าวถึงผลกระทบในการดำเนินงาน</u> <u>โครงการของบริษัทและความเสี่ยงที่อาจเกิดขึ้น เช่น การสรุปให้ความเห็นเกี่ยวกับผลกระทบจากอุทกภัย</u> <u>ที่ผ่านมาทั้งผลกระทบด้านดีและผลกระทบด้านลบ การได้รับชดเชยความเสียหายจากการบริหารความ</u> <u>เสี่ยงโดยการจัดทำประกันภัย เป็นต้น และก่อนการตัดสินใจดำเนินโครงการฝ่ายบริหารจะมีการนำเสนอ</u> <u>ลักษณะและรายละเอียดของโครงการก่อสร้างคลังสินค้าของแต่ละโครงการ จำนวนเงินลงทุนและแหล่ง</u> เงินทุน ระยะเวลาคืนทุน เป็นต้น เพื่อให้คณะกรรมการได้ให้ข้อคิดเห็น/เสนอแนะก่อนอนุมัติดำเนินงาน <u>โครงการทุกครั้ง และรายงานความก้าวหน้า ปัญหาและ/หรืออุปสรรค แนวทางแก้ไขให้กับคณะกรรมการ</u> <u>ได้รับทราบอย่างต่อเนื่อง</u>

2.2 บริษัทได้มีการวิเคราะห์หรือไม่ว่า เหตุการณ์ใดที่จะทำให้ปัจจัยที่เป็นความเสี่ยงนั้นเกิดขึ้น  $\Box$  i  $\prod$   $\chi_{11}$ <u>ตามที่ได้อธิบายไว้ในข้อ 2.1</u>

2.3 บริษัทกำหนดให้มีมาตรการในการติดตามเหตุการณ์ที่เป็นสาเหตุของปัจจัยความเสี่ยง รวมทั้งมาตรการในการลดความเสี่ยงเหล่านั้น ใช่หรือไม่

 $\nabla$   $\phi$  $\blacksquare$  ไม่ใช่ <u>ตามที่ได้อธิบายไว้ในข้อ 2.1</u>

2.4 บริษัทได้แจ้งให้พนักงานทุกคนที่เกี่ยวข้องรับทราบและปฏิบัติตามมาตรการบริหารความเสี่ยง ที่กำหนดไว้ ใช่หรือไม่

 $\overline{M}$   $\frac{1}{2}$  $\Box$  ไม่ใช่ นอกเหนือจากที่ชี้แจงไว้ในข้อ 2.1 ผู้บริหารระดับหน่วยงานได้มีการประชุมร่วมกับฝ่ายบริหารเพื่อรายงาน <u>ผลการดำเนินงานของแต่ละฝ่าย และรับทราบนโยบายสำคัญที่เป็นความเสี่ยงของการดำเนินงานโครงการ</u>

2.5 บริษัทมีการติดตามว่าหน่วยงานต่าง ๆ ได้ปฏิบัติตามแผนการบริหารความเสี่ยงที่กำหนดไว้ ใช่หรือไม่

 $\nabla$   $\phi$  $\blacksquare$  lil i บริษัทมีการประชุมเพื่อติดตามความก้าวหน้า นโยบายสำคัญที่เป็นความเสี่ยงของการดำเนินงานโครงการ <u>ที่ได้กำหนดไว้และปัญหาอุปสรรคของการดำเนินงานโครงการและแนวทางแก้ไขให้กับคณะกรรมการ</u> <u>ได้รับทราบอย่างต่อเนื่อง</u>

#### <u>ส่วนที่ 3 การควบคุมการปฏิบัติงานของฝ่ายบริหาร (Management Control Activities)</u>

การควบคุมการปฏิบัติงานของฝ่ายบริหาร เป็นกิจกรรมที่มีความสำคัญเพื่อให้บริษัทมั่นใจว่า แนวทางที่ฝ่ายบริหารกำหนดไว้ได้รับการตอบสนองและปฏิบัติตามจากทุกคนในบริษัท ซึ่งแนวทาง ดังกล่าว ได้แก่

(1) การกำหนดอำนาจและระดับการอนุมัติรายการเป็นไปอย่างเหมาะสม

- (2) มีการแบ่งแยกหน้าที่ที่อาจเอื้อให้เกิดการกระทำที่ทุจริตออกจากกัน
- (3) มีการกำหนดขั้นตอน และวิธีการทำธุรกรรมกับผู้ถือหุ้นรายใหญ่ กรรมการ ผู้บริหาร

หรือผู้ที่เกี่ยวข้องกับบุคคลดังกล่าวอย่างเหมาะสม เพื่อป้องกันการถ่ายเทผลประโยชน์

(4) การกำหนดวิธีการเพื่อให้แน่ใจว่า บริษัทได้ปฏิบัติตามกฎหมายและข้อบังคับที่เกี่ยวข้อง

3.1 ปริษัทมีการกำหนดขอบเขตอำนาจหน้าที่และวงเงินอำนาจอนุมัติของฝ่ายบริหารในแต่ละระดับ ไว้อย่างชัดเจนและเป็นลายลักษณ์อักษร ใช่หรือไม่

 $\overline{M}$  1  $\gamma$  $\Box$  lily <u>บริษัทได้จัดทำข้อกำหนดอำนาจหน้าที่และอำนาจอนุมัติด้านการเงินของฝ่ายบริหารไว้และได้รับอนุมัติ</u> <u>จากคณะกรรมการเป็นลายลักษณ์อักษร</u>

3.2 บริษัทมีการแบ่งแยกหน้าที่ความรับผิดชอบในงาน 3 ด้านต่อไปนี้ ออกจากกันโดยเด็ดขาด เพื่อ เป็นการตรวจสอบซึ่งกันและกัน ใช่หรือไม่ (1) หน้าที่อนุมัติ (2) หน้าที่บันทึกรายการบัญชีและข้อมูล สารสนเทศ

และ (3) หน้าที่ในการดูแลจัดเก็บทรัพย์สิน

l,

่ 1ีช  $\Box$  ไม่ใช่ <u>บริษัทได้มีการแบ่งแยกหน้าที่ความรับผิดชอบในงานทั้ง 3 ด้านออกจากกันชัดเจน โดยการอนุมัติให้</u> <u>เป็นไปตามวงเงินที่กำหนดในระเบียบคู่มือการปฏิบัติงานของแต่ละกิจกรรม การบันทึกบัญชีเป็นหน้าที่</u> <u>ของฝ่ายบัญชี และการดูแลรักษาทรัพย์สินนั้นยังเป็นหน้าที่ของผู้ใช้งาน</u>

3.3 ในกรณีที่บริษัทมีการทำธุรกรรมกับผู้ถือหุ้นรายใหญ่ กรรมการ ผู้บริหาร หรือผู้ที่เกี่ยวข้องกับ บุคคลดังกล่าว บริษัทมีมาตรการที่รัดกุมเพื่อติดตามให้การทำธุรกรรมนั้นต้องผ่านขั้นตอน การอนุมัติที่กำหนด ใช่หรือไม่

่ 1ี่ช่  $\blacksquare$  ไม่ใช่  $\Box$  ไม่มีกรณีดังกล่าว <u>บริษัทได้กำหนดนโยบายและขั้นตอนการอนุมัติการเข้าทำรายการระหว่างกันของบริษัทและผ่านการ</u> <u>เห็นชอบจากคณะกรรมการตรวจสอบเรียบร้อยแล้</u>ว

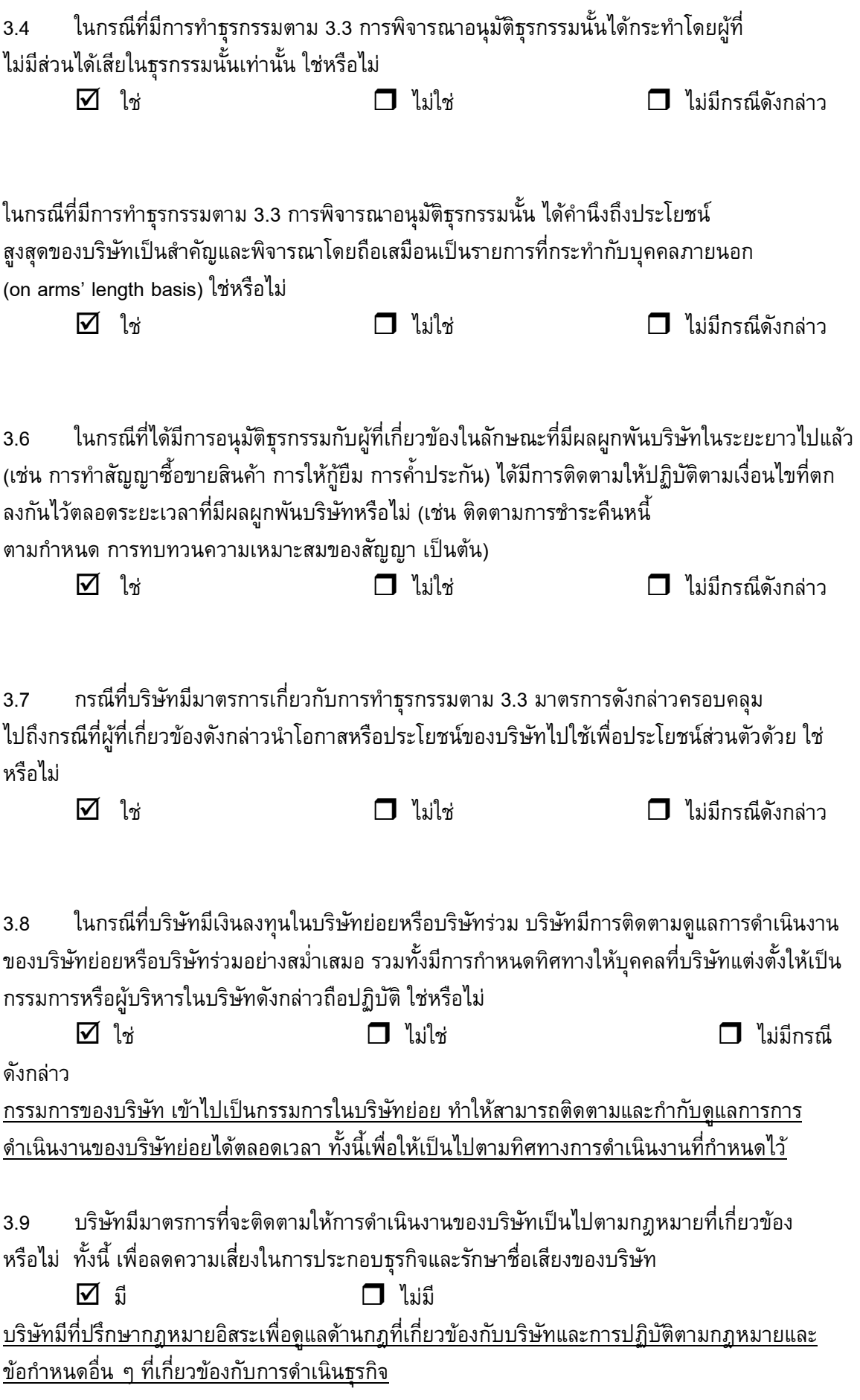

7

3.10 ในกรณีที่บริษัทเคยมีการกระทำที่ฝ่าฝืนกฎหมาย บริษัทมีมาตรการแก้ไขและป้องกันมิให้เกิด การกระทำในลักษณะนั้นอีก หรือไม่

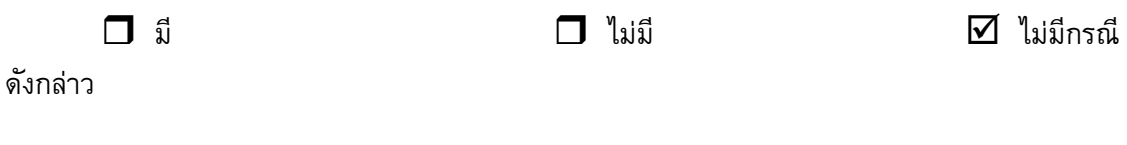

## <u>ส่วนที่ 4 ระบบสารสนเทศและการสื่อสารข้อมูล (Information and Communication Measure)</u>

หลักการประการหนึ่งของการปฏิบัติหน้าที่ด้วยความระมัดระวังไม่ว่าจะเป็นสำหรับกรรมการ ผู้บริหาร ผู้ถือหุ้น หรือผู้ที่เกี่ยวข้อง ก็คือ การตัดสินใจบนพื้นฐานที่มีข้อมูลที่มีคุณภาพและเพียงพอต่อ การตัดสินใจ ไม่ว่าจะเป็นข้อมูลทางการเงินหรือข้อมูลอื่น ดังนั้น การสื่อสารข้อมูลดังกล่าวไปยังผู้ที่ เกี่ยวข้องจึงเป็นสิ่งจำเป็นอย่างยิ่งและเป็นสิ่งที่จะช่วยให้เกิดความมีประสิทธิผลของระบบการควบคุม ภายใน

ข้อมูลที่มีคุณภาพควรมีคุณสมบัติดังนี้

- (1) มีเนื้อหาที่จำเป็นเพียงพอต่อการตัดสินใจ
- (2) มีความถูกต้องสมบูรณ์
- (3) มีความเป็นปัจจุบัน
- (4) มีรูปแบบที่เข้าใจง่าย
- (5) มีการจัดเก็บที่ดี

l,

4.1 ในการเสนอเรื่องให้คณะกรรมการพิจารณา บริษัทได้จัดให้มีข้อมูลที่สำคัญต่าง ๆ อย่างเพียงพอ เพื่อให้คณะกรรมการใช้ประกอบการตัดสินใจ ใช่หรือไม่ (ข้อมูลที่สำคัญต่าง ๆ ได้แก่ รายละเอียดของเรื่อง ที่เสนอให้พิจารณา เหตุผล ผลกระทบต่อบริษัท ทางเลือกต่าง ๆ เป็นต้น)

 $\overline{M}$   $\frac{1}{2}$  $\blacksquare$  ไม่ใช่ <u>ในการเสนอเรื่องให้ที่ประชุมคณะกรรมการพิจารณา บริษัทจะจัดเตรียมเอกสารข้อมูลที่เกี่ยวข้องอย่าง</u> <u>เหมาะสม เพื่อประกอบการตัดสินใจของคณะกรรมการเป็นเวลาล่วงหน้า โดยจัดส่งข้อมูลเป็นบางส่วนที่</u> <u>สำคัญไปพร้อมเอกสารเชิญประชุม</u>

4.2 กรรมการบริษัทได้รับหนังสือนัดประชุมหรือเอกสารประกอบการประชุมที่ระบุข้อมูลที่จำเป็นและ เพียงพอต่อการพิจารณาก่อนการประชุม อย่างน้อยภายในระยะเวลาขั้นต่ำตามที่กฎหมายกำหนด ใช่ หรือไม่

 $\boxtimes$  ใช่ ได้รับก่อนวันประชุมโดยเฉลี่ย....7....วัน  $\Box$  ไม่ใช่ <u>เป็นไปตามข้อบังคับบริษัทที่ได้กำหนดไว้อย่างชัดเจนเกี่ยวกับการเชิญประชุมคณะกรรมการ โดยจะส่ง</u> <u>หนังสือเชิญประชุมล่วงหน้าก่อนวันประชุม ไม่น้อยกว่า 7 วัน</u>

4.3 รายงานการประชุมกรรมการ มีรายละเอียดตามควรที่ทำให้ผู้ถือหุ้นสามารถตรวจสอบ ความเหมาะสมในการปฏิบัติหน้าที่ของกรรมการได้หรือไม่ เช่น ได้มีการบันทึกข้อซักถามของกรรมการ ความเห็นหรือข้อสังเกตของกรรมการในเรื่องที่พิจารณา ความเห็นของกรรมการรายที่ไม่เห็นด้วยกับ เรื่องที่เสนอพร้อมเหตุผล เป็นต้น

 $\Delta$  14  $\blacksquare$  ' $\mathfrak{U}$ บริษัทได้มอบหมายให้เลขานุการบริษัท เป็นผู้รับผิดชอบในการจดบันทึกและจัดทำรายงานการประชุม <u>โดยระบุรายละเอียดสำคัญครบถ้วน เช่น วันและเวลาในการประชุม ผู้เข้าร่วมประชุม ผลการพิจารณา</u> <u>วาระต่าง ๆ ในที่ประชุม เป็นต้น ซึ่งผู้ถือหุ้นสามารถใช้ตรวจสอบความเหมาะสมในการปฏิบัติหน้าที่ของ</u> ุกรรมการได<u>้</u>

4.4 บริษัทจัดเก็บเอกสารประกอบการบันทึกบัญชีและบัญชีต่าง ๆ ไว้ครบถ้วนเป็นหมวดหมู่ และไม่เคยได้รับแจ้งจากผู้สอบบัญชีว่ามีข้อบกพร่องในเรื่องนี้ หรือเคยได้รับแจ้งแต่ได้แก้ไขข้อบกพร่อง ู<br> นั้น

อย่างครบถ้วนแล้ว ใช่หรือไม่

 $\overline{M}$  1x  $\blacksquare$   $\texttt{\texttt{'light}}$ <u>บริษัทมีจัดเก็บเอกสารประกอบการบันทึกบัญชีอย่างครบถ้วน และจัดเก็บอย่างเป็นหมวดหมู่ โดยไม่เคย</u> <u>ได้รับแจ้งเรื่องความบกพร่องในการจัดเก็บเอกสารประกอบการบันทึกบัญชีจากผู้สอบบัญชี</u>

4.5 คณะกรรมการได้พิจารณาแล้วใช่หรือไม่ว่า ฝ่ายบริหารได้ใช้นโยบายบัญชีตามหลักการบัญชี ที่รับรองทั่วไปและเหมาะสมกับลักษณะธุรกิจของบริษัท โดยไม่เลือกใช้นโยบายบัญชีที่ทำให้บริษัทแสดง ผลประกอบการที่คลาดเคลื่อนจากความเป็นจริง

 $\overline{M}$   $\overline{M}$  $\blacksquare$   $\mathcal{A}$   $\mathcal{A}$ <u>บริษัทเลือกใช้นโยบายบัญชีที่สะท้อนฐานะทางการเงิน และผลการดำเนินงานที่ถูกต้องตามหลักการบัญชี</u> <u>ที่รับรองทั่วไป</u>

### <u>ส่วนที่ 5 ระบบการติดตาม (Monitoring)</u>

l,

การที่บริษัทจะดำเนินงานได้อย่างมีประสิทธิภาพและประสิทธิผล บริษัทควรต้องติดตาม อย่างสม่ำเสมอว่า มีการปฏิบัติตามเป้าหมายที่วางไว้ ระบบการควบคุมภายในยังดำเนินอยู่อย่างต่อเนื่อง และมีการปรับปรุงแก้ไขให้สอดคล้องกับสถานการณ์ที่เปลี่ยนแปลงไป รวมทั้งข้อบกพร่องต่าง ๆ ได้รับ การแก้ไขอย่างทันท่วงที

5.1 กรณีที่บริษัทมีการกำหนดเป้าหมายการดำเนินธุรกิจ คณะกรรมการได้เปรียบเทียบ ผลการดำเนินงานของฝ่ายบริหารว่าเป็นไปตามเป้าหมายการดำเนินธุรกิจที่กำหนดไว้ ใช่หรือไม่

 $\nabla$   $\phi$  $\Box$   $\mathcal{L}_{31}$   $\mathcal{L}_{31}$  $\Box$ ใม่มีกรณีดังกล่าว <u>ในการประชุมคณะกรรมการ ฝ่ายบริหารได้รายงานผลความก้าวหน้าของการดำเนินงานโครงการ และ</u> <u>คณะกรรมการได้นำผลการดำเนินงานดังกล่าวเปรียบเทียบกับเป้าหมายที่กำหนด</u>

5.2 กรณีที่ผลการดำเนินที่เกิดขึ้นมีความแตกต่างจากเป้าหมายที่กำหนดไว้ บริษัทได้ดำเนินการ แก้ไข

ภายในระยะเวลาที่เหมาะสม ใช่หรือไม่

 $\Box$  $\Box$  ไม่ใช่  $\Box$  ไม่มีกรณีดังกล่าว <u>ผลการดำเนินงานของแต่ละโครงการที่ผ่านมา ยังไม่ปรากฏว่า มีการดำเนินงานต่ำกว่าเป้าหมายที่กำหนด</u> <u>ที่ส่งผลทำให้ต้องมีการปรับปรุงการดำเนินงาน</u>

5.3 บริษัทจัดให้มีการตรวจสอบการปฏิบัติตามระบบการควบคุมภายในที่วางไว้อย่างสม่ำเสมอ ใช่หรือไม่

 $\overline{v}$   $\sqrt{2}$  $\blacksquare$  ' $\mathfrak{U}$ <u>บริษัทได้ว่าจ้างให้บริษัท สอบบัญชีธรรมนิติ จำกัด เป็นผู้ปฏิบัติหน้าที่ในฐานะผู้ประเมินความเพียงพอ</u> ของระบบควบคุมภายในและการตรวจสอบภายใน และรายงานตรงต่อคณะกรรมการตรวจสอบเป็นประจำ ทุกไตรมาส

5.4 กรณีที่บริษัทมีการตรวจสอบภายใน บริษัทได้กำหนดให้การรายงานผลการตรวจสอบต้อง รายงาน

ตรงต่อคณะกรรมการหรือคณะกรรมการตรวจสอบ เพื่อให้ผู้ตรวจสอบภายในสามารถปฏิบัติงานได้ อย่างอิสระและเสนอรายงานผลการตรวจสอบได้อย่างตรงไปตรงมา ใช่หรือไม่

 $\overline{M}$  ให่  $\Box$   $\mathcal{L}_{3i}$  $\Box$  ไม่มีกรณีดังกล่าว <u>ผู้ตรวจสอบภายใน มีความเป็นอิสระที่จะเสนอรายงานผลความเพียงพอของระบบการควบคุมภายใน</u> <u>และรายงานโดยตรงกับคณะกรรมการตรวจสอบ</u>

5.5 เมื่อมีการตรวจพบข้อบกพร่องที่เป็นสาระสำคัญ ได้มีการรายงานต่อคณะกรรมการบริษัท/ คณะกรรมการตรวจสอบ เพื่อพิจารณาสั่งการแก้ไขภายในระยะเวลาอันควร ใช่หรือไม่

 $\overline{v}$   $\frac{1}{2}$  $\Box$ liloi  $\Box$ ใม่มีกรณีดังกล่าว <u>เมื่อตรวจพบข้อบกพร่อง ผู้ตรวจสอบภายในจะรายงานผลการตรวจสอบต่อฝ่ายบริหาร และ/หรือ</u> ผู้เกี่ยวข้องรับทราบทุกครั้งที่เข้าปฏิบัติงาน และรายงานตรงต่อคณะกรรมการตรวจสอบทราบเป็นประจำ ทุกไตรมาส

5.6 บริษัทต้องรายงานความคืบหน้าในการปรับปรุงข้อบกพร่องต่อคณะกรรมการบริษัท/ คณะกรรมการตรวจสอบ ใช่หรือไม่

 $\Box$  $\blacksquare$ liloi <u>ผู้ตรวจสอบภายในจะมีการรายงานผลความคืบหน้าในการปรับปรุง/แก้ไขข้อบกพร่องตามที่ได้มี</u> ข้อคิดเห็น/เสนอแนะ ของฝ่ายบริหารและผู้รับการตรวจสอบที่เกี่ยวข้องให้คณะกรรมการตรวจสอบ <u>รับทราบเป็นประจำทุกไตรมาส</u>

5.7 บริษัทมีนโยบายให้ฝ่ายบริหารต้องรายงานต่อคณะกรรมการบริษัทโดยพลัน ในกรณีที่เกิด เหตุการณ์ทุจริต หรือสงสัยว่ามีเหตุการณ์ทุจริต มีการปฏิบัติที่ฝ่าฝืนกฎหมาย และมีการกระทำที่ผิดปกติ อื่น ซึ่งอาจกระทบต่อชื่อเสียงและฐานะการเงินของบริษัทอย่างมีนัยสำคัญ หรือไม่

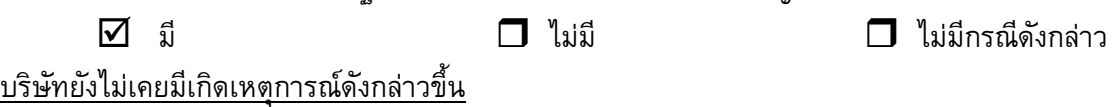